# **Služba Files**

Služba Files, provozovaná systémem Novell NetStorage, je určena pro přístup k souborům uloženým na síťových discích sítě OPFNET odkudkoliv prostřednictvím webového rozhraní. Využívat ji mohou studenti i zaměstnanci OPF s aktivním síťovým účtem pro práci se soubory v síťových domovských adresářích i síťových discích.

 Dostupnost: Odkudkoliv z internetu. Vyžaduje: Webový prohlížeč. Doporučujeme použít Mozillu Firefox, Google Chrome ale podporuje i Internet Explorer a další.

### **Adresa služby:** [files.opf.slu.cz](https://files.opf.slu.cz/NetStorage/)

Přístup prostřednictvím webového rozhraní je vhodnou metodou tam, kde není možné na stanici instalovat Novell Client nebo službu VPN.

### **Výhody webového přístupu:**

```
 Nevyžaduje instalaci programu Novell Client.
Dostupný všude, kde je běžný webový prohlížeč.
Nevyžaduje počítač připojený přímo do sítě OPFNET nebo služby VPN.
Umožňuje obnovit smazané soubory.
```
## **Návod**

#### [Přístup ke službě Files](https://uit.opf.slu.cz/navody:files)

From: <https://uit.opf.slu.cz/>- **Ústav informačních technologií**

Permanent link: **<https://uit.opf.slu.cz/sluzby:files?rev=1367307726>**

```
Last update: 2013/04/30 07:42
```
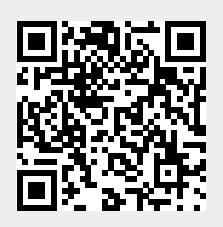